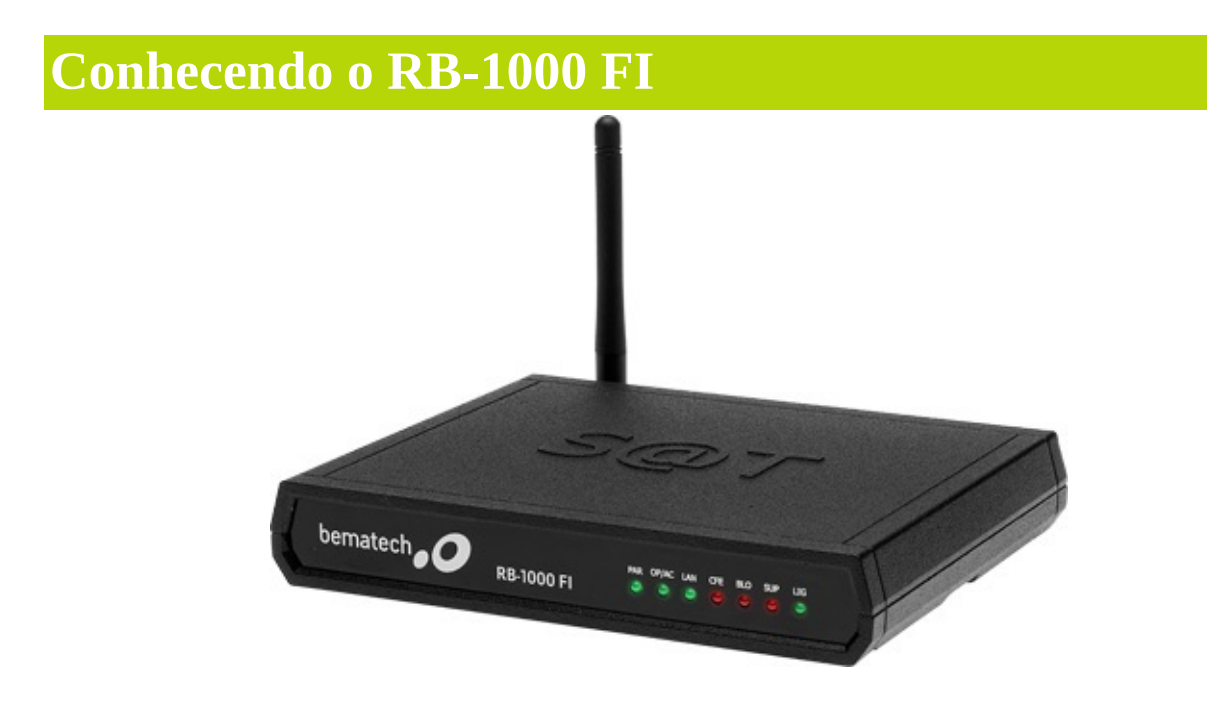

O RB-1000 FI é um produto Bematech que atende a legislação fiscal do estado de São Paulo para a emissão dos documentos fiscais eletrônicos no seu ponto de venda.

As operações de venda se mantém funcionando, mesmo que ocorram falhas na internet.

Oferece fácil e rápida implantação com o aplicativo comercial de Frente de Caixa.

Nesta modalidade um equipamento recebe os documentos eletrônicos do ponto de venda e, com um certificado armazenado, possibilita assinar digitalmente. Em seguida coloca em uma fila para ser transmitido ao servidor da SEFAZ. Permite a operação dos pontos de venda sem a dependência da conexão on-line com a Fazenda em tempo integral.

# **Conhecendo a DLL**

É uma DLL de comunicação entre o Aplicativo Comercial e o RB-1000 FI (AC <> SAT).

Possui exclusivamente métodos definidos na Legislação

O Software de Ativação se comunica com o RB-1000 FI via BemaSAT.dll

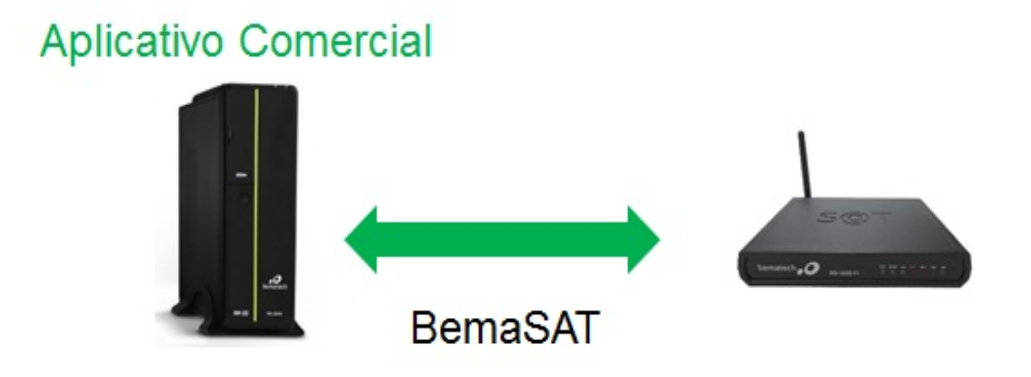

# **Arquivo de Configuração**

O **bemasat.xml** é o arquivo de configuração para comunicação com o RB-1000 FI. Através dele é que se parametriza os 'timeouts" e a porta serial de instalação do equipamento. Os tempos estão configurados em milissegundos.

### <bematech>

Itens do sistema:

<Sistema>

### <LocalizarPorta>1</LocalizarPorta>

Se estiver como "1" a dll localiza automaticamente a porta em que o equipamento está instalado.

### <Porta></Porta>

Porta de comunicação do SAT.

 $\langle$ Path $\rangle$ C: $\langle$ /Path $\rangle$ 

Local onde será salvo os arquivos gerados pela dll.

### <NivelLog>1</NivelLog>

Indicador de geração de log.

- 0 desligado
- 1 nome de funcao e retorno
- 2 nome de funcao, retorno e protocolo de comunicação com o SAT.

#### <ValidarParametros>1</ValidarParametros>

Determina se a dll vai validar os parâmetros, sendo:

- 0 Não
- 1 Sim

#### </Sistema>

#### Configuração dos timeouts:

<Timeouts>

<ativacao>300000</ativacao>  $\langle$ icp\_brasil>300000 $\langle$ icp\_brasil> <consultar\_sat>2000</consultar\_sat>

<associar\_assinatura>20000</associar\_assinatura> <consultar\_sessao>20000</consultar\_sessao> <trocar\_codigo\_ativacao>20000</trocar\_codigo\_ativacao> <bloquear\_sat>300000</bloquear\_sat> <desbloquear\_sat>20000</desbloquear\_sat> <extrair\_logs>20000</extrair\_logs> <atualizar\_sat>1800000</atualizar\_sat> <configurar\_rede>20000</configurar\_rede> <enviar\_venda>1000</enviar\_venda> <cancelar\_venda>1000</cancelar\_venda> <teste\_fim\_a\_fim>20000</teste\_fim\_a\_fim> <consultar\_status>2000</consultar\_status> </Timeouts>

</bematech>

# **Códigos de Retornos Possíveis**

**numeroSessao** - Número aleatório gerado pelo aplicativo comercial para controle da comunicação.

**EEEEE** - Código de retorno.

**mensagem** - Descrições dos códigos EEEEE.

**cod** - Código de referência de cada "mensagemSEFAZ".

**mensagemSEFAZ** - Mensagem de texto enviada pela SEFAZ referente ao "Envio de avisos ao usuário".

**CSR** - Arquivo (codificado em base 64) contendo as informações para a solicitação do Certificado Digital.

**arquivoCFeBase64** - Arquivo em XML assinado pelo SAT em formato idêntico ao que o SAT enviará para a SEFAZ.

**timeStamp** - Data e hora da emissão no formato: AAAAMMDDHHMMSS.

**chaveConsulta** - Chave de acesso do CF-e-SAT.

**valorTotalCFe** - Valor total do CF-e calculado pelo SAT.

**CPFCNPJValue** - Número do CPF ou CNPJ do adquirente sem pontos, traços e barras.

**assinaturaQRCODE** - Conteúdo do Campo ?assinaturaQRCODE? presente no leiaute do arquivo de venda/cancelamento.

**CCCC** - Código de retorno de cancelamento.

**numDocFiscal** - Número do Cupom Fiscal Eletrônico - SAT.

**ConteudoRetorno** - Informações sobre o status do SAT separadas por "|".

**Arquivo de log em base64** - Arquivo de registros de operações do SAT

codificado em base64.

# **AssociarAssinatura**

Efetuar a associação da assinatura do AC.

## **Parâmetros**

**numeroSessao:** Inteiro, com 6 dígitos, contendo o número aleatório gerado pelo da comunicação.

**codigoDeAtivacao:** Const char pointer, com no mínimo 8 e no máximo 32 caracteres, contendo a pointer, contendo a senha definida pelo contribuinte no software de ativação.

**CNPJvalue:** Const char pointer, com 28 caracteres, contendo o CNPJ da empres do Aplicativo Comercial + CNPJ do Emitente.

**assinaturaCNPJs:** Const char pointer, de tamanho livre porém não nulo, contendo digital conjunto ?CNPJ Software House? + ?CNPJ do estabelecimento comercial?.

# **Retorno**

String contendo os dados separados por pipe "|".

**"numeroSessao|EEEEE|mensagem|cod|mensagemSEFAZ"**

numeroSessao - Número aleatório gerado pelo aplicativo comercial para control **EEEEE** - Código de retorno.

**mensagem** - Descrições dos códigos EEEEE.

**cod** - Código de referência de cada "mensagemSEFAZ".

mensagemSEFAZ - Mensagem de texto enviada pela SEFAZ referente ao "Envi usuário".

### **Exemplos**

# **Visual Basic**

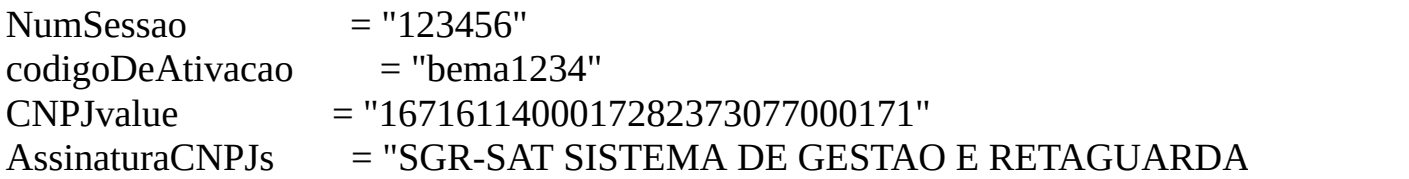

sReturn = AssociarAssinatura(NumSessao, codigoDeAtivacao, CNPJSwHouse, AssinaturaCNumSessao, codigoDeAtivacao, CNPJSwHouse, A

### **Delphi 7**

```
NumSessao := '123456';
codigoDeAtivacao := 'bema1234';
CNPJvalue := '1671611400017282373077000171';
AssinaturaCNPJs := 'SGR-SAT SISTEMA DE GESTAO E RETAGUARDA
```
Retorno := AssociarAssinatura(NumSessao, codigoDeAtivacao, CNPJSwHouse,

# **AtivarSAT**

Efetuar a ativação do SAT.

**Parâmetros**

**numeroSessao:** Inteiro, com 6 dígitos, contendo o número aleatório gerado pelo comercial para controle da comunicação.

**subComando:** Inteiro com o identificador do tipo de Certificado.

```
1 - Tipo de Certificado = AC-
SAT/SEFAZ.
2 - Tipo de Certificado = ICP-
BRASIL.
3 - Renovação do Certificado ICP-
BRASIL.
```
**codigoDeAtivacao:** Const char pointer, com no mínimo 8 e no máximo 32 carac senha definida pelo contribuinte no software de ativação.

**CNPJ:** Const char pointer, com 14 caracteres, contendo somente os números do contribuinte.

**cUF:** Inteiro com o código do estado da federação onde o SAT será ativado.

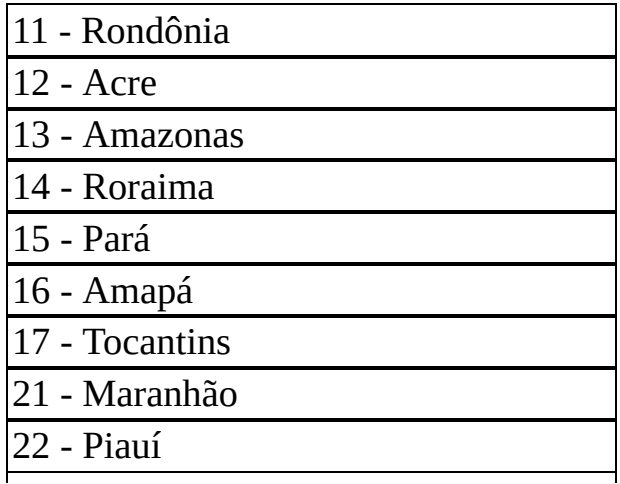

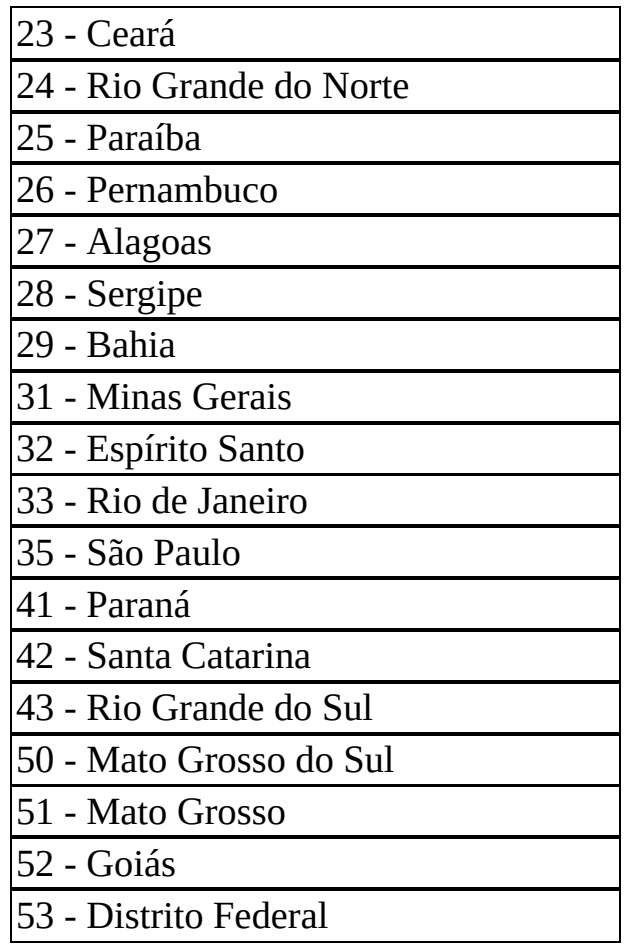

# **Retorno**

String contendo os dados separados por pipe pipe "|". O valor retornado poderá s dependendo do valor informado no parâmetro subComando.

**"numeroSessao|EEEEE|mensagem|cod|mensagemSEFAZ|CSR"**

numeroSessao - Número aleatório gerado pelo aplicativo comercial para control **EEEEE** - Código de retorno.

**mensagem** - Descrições dos códigos EEEEE.

**cod** - Código de referência de cada "mensagemSEFAZ".

mensagemSEFAZ - Mensagem de texto enviada pela SEFAZ referente ao "Envi usuário".

CSR - Arquivo (codificado em base 64) contendo as informações para a solicitaç Digital.

# **Exemplos**

# **Visual Basic**

NumSessao = "123456"  $SubComando = 1$ codigoDeAtivacao = "bema1234" CNPJ = "82373077000171"  $cUF = "35"$ 

sReturn = AtivarSAT(NumSessao, SubComando, codigoDeAtivacao, CNPJ, cUF)

# **Delphi 7**

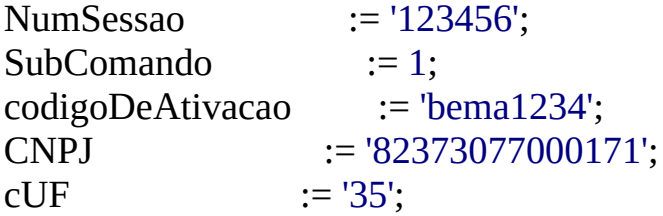

Retorno := AssociarAssinatura(NumSessao, codigoDeAtivacao, CNPJSwHouse,

# **AtualizarSoftwareSAT**

Efetuar a atualização do software básico do SAT.

#### **Parâmetros**

**numeroSessao:** Inteiro, com 6 dígitos, contendo o número aleatório gerado pelo AC para controle da comunicação.

**codigoDeAtivacao:** Const char pointer, com no mínimo 8 e no máximo 32 caracteres, contendo a senha definida pelo contribuinte no software de ativação.

### **Retorno**

String contendo os dados separados por pipe "|".

**"numeroSessao|EEEEE|mensagem|cod|mensagemSEFAZ"**

**numeroSessao** - Número aleatório gerado pelo aplicativo comercial para controle da comunicação. **EEEEE** - Código de retorno. **mensagem** - Descrições dos códigos EEEEE. **cod** - Código de referência de cada "mensagemSEFAZ". **mensagemSEFAZ** - Mensagem de texto enviada pela SEFAZ referente ao "Envio de avisos ao usuário".

#### **Exemplos**

#### **Visual Basic**

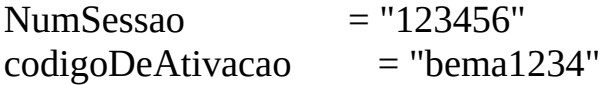

sReturn = AtualizarSoftwareSAT(NumSessao, codigoDeAtivacao)

# **Delphi 7**

NumSessao := '123456'; codigoDeAtivacao := 'bema1234';

Retorno := AtualizarSoftwareSAT(NumSessao, codigoDeAtivacao);

# **BloquearSAT**

Efetuar o bloqueio operacional do Equipamento SAT.

# **Parâmetros**

**numeroSessao:** Inteiro, com 6 dígitos, contendo o número aleatório gerado pelo AC para controle da comunicação.

**codigoDeAtivacao:** Const char pointer, com no mínimo 8 e no máximo 32 caracteres, contendo a senha definida pelo contribuinte no software de ativação.

# **Retorno**

String contendo os dados separados por pipe "|".

```
"numeroSessao|EEEEE|mensagem|cod|mensagemSEFAZ"
```
**numeroSessao** - Número aleatório gerado pelo aplicativo comercial para controle da comunicação. **EEEEE** - Código de retorno. **mensagem** - Descrições dos códigos EEEEE. **cod** - Código de referência de cada "mensagemSEFAZ". **mensagemSEFAZ** - Mensagem de texto enviada pela SEFAZ referente ao "Envio de avisos ao usuário".

### **Exemplos**

# **Visual Basic**

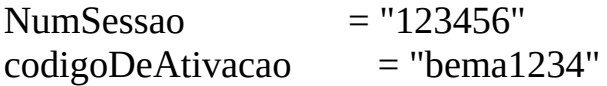

sReturn = BloquearSAT(NumSessao, codigoDeAtivacao)

# **Delphi 7**

NumSessao := '123456'; codigoDeAtivacao := 'bema1234';

Retorno := BloquearSAT(NumSessao, codigoDeAtivacao);

# **CancelarUltimaVenda**

Enviar os dados de cancelamento do aplicativo comercial para o Equipamento S $\Lambda$ 

#### **Parâmetros**

**numeroSessao:** Inteiro, com 6 dígitos, contendo o número aleatório gerado pelo **codigoDeAtivacao:** Const char pointer, com no mínimo 8 e no máximo 32 caracteres, contribuinte no software de a **chave:** Const char pointer, com 47 caracteres, contendo a chave de acesso do CFdadosCancelamento: Const char pointer, de tamanho livre porém não nulo, contendo os dados Cancelamento: Const char pointer, de tamanho livre porém não nulo, cont SAT de cancelamento.

#### **Retorno**

String contendo os dados separados por pipe "|".

```
"numeroSessao|EEEEE|CCCC|mensagem|cod|mensagemSEFAZ|arquivoCFeBase64|timeStamp|chaveConsulta|valorTotalCFe|CPFCNPJValue|assinaturaQRCODE"
```
numeroSessao - Número aleatório gerado pelo aplicativo comercial para control **EEEEE** - Código de retorno.

**mensagem** - Descrições dos códigos EEEEE.

**cod** - Código de referência de cada "mensagemSEFAZ".

mensagemSEFAZ - Mensagem de texto enviada pela SEFAZ referente ao "Envi arquivoCFeBase64 - Arquivo em XML assinado pelo SAT em formato idêntico **timeStamp** - Data e hora da emissão no formato: AAAAMMDDHHMMSS. **chaveConsulta** - Chave de acesso do CF-e-SAT.

**valorTotalCFe** - Valor total do CF-e calculado pelo SAT.

**CPFCNPJValue** - Número do CPF ou CNPJ do adquirente sem pontos, traços e barras. **assinaturaQRCODE** - Conteúdo do Campo ?assinaturaQRCODE? presente no l

### **Exemplos**

### **Visual Basic**

 $NumSessao = "123456"$ codigoDeAtivacao = "bema1234"

```
dadosCancellationento = "<?xml version='1.0' encoding='UTF-8'?><CFeCanc>
                     <infCFe chCanc= 'CFe351601823730770001715990000

                              <CNPJ>16716114000172</CNPJ>
                              <signAC>SGR-SAT SISTEMA DE GESTAO
                              <numeroCaixa>001</numeroCaixa>
                          \langleide>
                          \leqemit\geq<dest><total />
                     \langleinfCFe\rangle</CFeCanc>"
```
sReturn = CancelarUltimaVenda(NumSessao, codigoDeAtivacao, dadosCancelar

# **Delphi 7**

```
NumSessao := '123456';
codigoDeAtivacao := 'bema1234';
dadosCancelamento := '<?xml version='1.0' encoding='UTF-8'?>
                <CFeCanc>
                     <infCFe chCanc= "'CFe35160182373077000171599000

                             <CNPJ>16716114000172</CNPJ>
                             <signAC>SGR-SAT SISTEMA DE GESTAO
                             <numeroCaixa>001</numeroCaixa>
                         \langleide>
                         \leqemit\geq<dest><total >\langleinfCFe\rangle</CFeCanc>';
```
Retorno := CancelarUltimaVenda(NumSessao, codigoDeAtivacao, dadosCancela

# **ConfigurarInterfaceDeRede**

Configurar a interface de comunicação do Equipamento SAT.

### **Parâmetros**

**numeroSessao:** Inteiro, com 6 dígitos, contendo o número aleatório gerado pelo para controle da comunicação.

**codigoDeAtivacao:** Const char pointer, com no mínimo 8 e no máximo 32 caracteres, constanto a extension a máximo 32 caracteres, constanto a extendio a extendio a extendio a extendio a extendio a extendio a extendio a exte contendo a senha definida pelo contribuinte no software de ativação.

**dadosConfiguracao:** Const char pointer, de tamanho livre porém não nulo, contendo o arquivo de configuração no formato XML.

### **Retorno**

String contendo os dados separados por pipe "|".

```
"numeroSessao|EEEEE|mensagem|cod|mensagemSEFAZ"
```
numeroSessao - Número aleatório gerado pelo aplicativo comercial para control comunicação.

**EEEEE** - Código de retorno. **mensagem** - Descrições dos códigos EEEEE. **cod** - Código de referência de cada "mensagemSEFAZ". mensagemSEFAZ - Mensagem de texto enviada pela SEFAZ referente ao "Envi avisos ao usuário".

Layout do Xml de configuração:

```
<config>
<tipoInter>ETHE<tipoInter>
<SSID>Nome da rede sem Fio</SSID>
<seg>NONE</seg>
<codigo>frase_ou_chave_de_acesso</codigo>
<tipoLan>IPFIX</tipoLan>
<lanIP>192.168.010.100</lanIP>
```

```
<lanMask>255.255.255.000</lanMask>
<lanGW>192.168.010.001</lanGW>
<lanDNS1>192.168.010.001</lanDNS1>
<lanDNS2>192.168.010.001</lanDNS2>
<usuario>usuario123</usuario>
<senha>***********</senha>
<proxy>0</proxy >
<proxy _ip>192.168.010.001</proxy _ip>
<proxy_porta>3128</proxy_porta>
<proxy_user>admin</proxy_user>
<proxy_senha>senha123456</proxy_senha>
</config>
```
# **Exemplos**

# **Visual Basic**

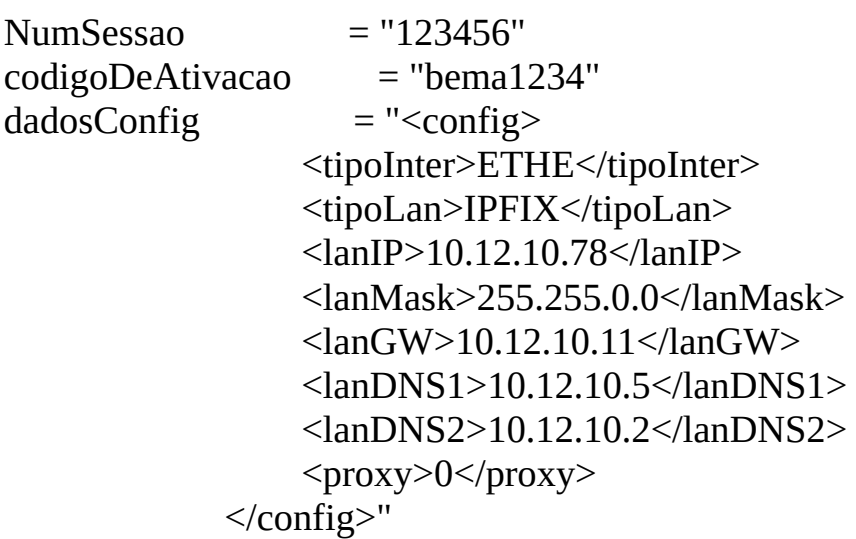

sReturn = ConfigurarInterfaceDeRede(NumSessao, codigoDeAtivacao, dadosCo

### **Delphi 7**

NumSessao := '123456';

```
codigoDeAtivacao := 'bema1234';
dadosConfig := '<config>' +
                 '<tipoInter>ETHE</tipoInter>' +
                 '<tipoLan>IPFIX</tipoLan>' +
                 '<lanIP>10.12.10.78</lanIP>' +
                 '<lanMask>255.255.0.0</lanMask>' +
                 '<lanGW>10.12.10.11</lanGW>' +
                 '<lanDNS1>10.12.10.5</lanDNS1>' +
                 '<lanDNS2>10.12.10.2</lanDNS2>' +
                 '<proxy>0</proxy>' +
              '</config>';
```
Retorno := ConfigurarInterfaceDeRede(NumSessao, codigoDeAtivacao, dadosConfigurarInterfaceDeRede(NumSessao, codigoDeAtivacao, dadosCo

# **ConsultarNumeroSessao**

Verificar se a última sessão requisitada foi processada em caso de não recebimen retorno da operação.

#### **Parâmetros**

**numeroSessao:** Inteiro, com 6 dígitos, contendo o número aleatório gerado pelo controle da comunicação.

**codigoDeAtivacao:** Const char pointer, com no mínimo 8 e no máximo 32 caracteres, constanto a extension a máximo 32 caracteres, constanto a extendio a extendio a extendio a extendio a extendio a extendio a extendio a exte contendo a senha definida pelo contribuinte no software de ativação.

**cNumeroDeSessao:** Inteiro com o número de sessão a ser consultado no SAT-CF

#### **Retorno**

String contendo os dados separados por pipe "|".

```
"numeroSessao|EEEEE|mensagem|cod|mensagemSEFAZ"
```
numeroSessao - Número aleatório gerado pelo aplicativo comercial para control comunicação.

**EEEEE** - Código de retorno. **mensagem** - Descrições dos códigos EEEEE. **cod** - Código de referência de cada "mensagemSEFAZ". mensagemSEFAZ - Mensagem de texto enviada pela SEFAZ referente ao "Envi avisos ao usuário".

### **Exemplos**

### **Visual Basic**

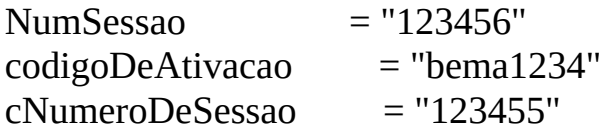

 $s$ Return = ConsultarNumeroSessao(NumSessao, codigoDeAtivacao, cNumeroD $\epsilon$ 

# **Delphi 7**

NumSessao := '123456'; codigoDeAtivacao := 'bema1234';  $c$ NumeroDeSessao = '123455';

Retorno := ConsultarNumeroSessao(NumSessao, codigoDeAtivacao, cNumeroD

# **ConsultarSAT**

Testar a comunicação entre o aplicativo comercial e o Equipamento SAT.

### **Parâmetros**

**numeroSessao:** Inteiro, com 6 dígitos, contendo o número aleatório gerado pelo aplicativo comercial para controle da comunicação.

# **Retorno**

String contendo os dados separados por pipe "|".

**"numeroSessao|EEEEE|mensagem|cod|mensagemSEFAZ"**

**numeroSessao** - Número aleatório gerado pelo aplicativo comercial para controle da comunicação.

**EEEEE** - Código de retorno. **mensagem** - Descrições dos códigos EEEEE. **cod** - Código de referência de cada "mensagemSEFAZ". **mensagemSEFAZ** - Mensagem de texto enviada pela SEFAZ referente ao "Envio de avisos ao usuário".

# **Exemplos**

# **Visual Basic**

NumSessao = "123456"

sReturn = ConsultarSAT(NumSessao)

# **Delphi 7**

NumSessao := '123456';

Retorno := ConsultarSAT(NumSessao);

# **ConsultarStatusOperacional**

Verificar a situação de funcionamento do Equipamento SAT.

#### **Parâmetros**

**numeroSessao:** Inteiro, com 6 dígitos, contendo o número aleatório gerado pelo AC para controle da comunicação.

**codigoDeAtivacao:** Const char pointer, com no mínimo 8 e no máximo 32 caracteres, contendo a senha definida pelo contribuinte no software de ativação.

# **Retorno**

String contendo os dados separados por pipe "|".

**"numeroSessao|EEEEE|mensagem|cod|mensagemSEFAZ|ConteudoRetorno"**

**numeroSessao** - Número aleatório gerado pelo aplicativo comercial para controle da comunicação.

**EEEEE** - Código de retorno. **mensagem** - Descrições dos códigos EEEEE. **cod** - Código de referência de cada "mensagemSEFAZ". **mensagemSEFAZ** - Mensagem de texto enviada pela SEFAZ referente ao "Envio de avisos ao usuário". **ConteudoRetorno** - Informações sobre o status do SAT separadas por "|".

O conteúdo do retorno vem na seguinte sequência:

Número de Sessão: Código de Retorno: Mensagem de Retorno: Código Mensagem SEFAZ: Mensagem da Sefaz: Número de Série: Tipo da Lan:  $IP·$ Mac Address:

Máscara de Rede: Gateway: DNS Primário: DNS Secundário: Status da Lan: Nível da Bateria: Total de Memória: Memória Utilizada: Data e Hora Atual: Versão Software Básico: Versão do Layout: Último CF-e Enviado: Primeiro CF-e Armazenado: Último CF-e Armazenado: Última Transmissão de CF-e: Última Comunicação com SEFAZ: Emissão do Certificado: Vencimento do Certificado: Estado de Operação:

O Estado de operação retorna um código de acordo com a tabela:

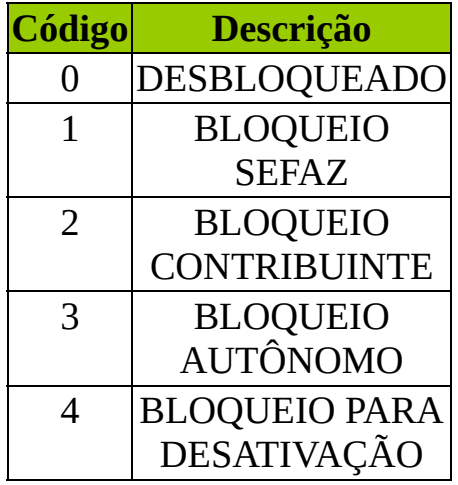

**Exemplos**

# **Visual Basic**

```
sReturn = ConsultarStatusOperacional("123456", "bema1234")
```
# **Delphi 7**

NumSessao := '123456'; codigoDeAtivacao := 'bema1234'; Retorno := ConsultarStatusOperacional(NumSessao, codigoDeAtivacao);

# **DesbloquearSAT**

Efetuar o desbloqueio operacional do Equipamento SAT.

### **Parâmetros**

**numeroSessao:** Inteiro, com 6 dígitos, contendo o número aleatório gerado pelo AC para controle da comunicação.

**codigoDeAtivacao:** Const char pointer, com no mínimo 8 e no máximo 32 caracteres, contendo a senha definida pelo contribuinte no software de ativação.

# **Retorno**

String contendo os dados separados por pipe "|".

**"numeroSessao|EEEEE|mensagem|cod|mensagemSEFAZ"**

**numeroSessao** - Número aleatório gerado pelo aplicativo comercial para controle da comunicação. **EEEEE** - Código de retorno. **mensagem** - Descrições dos códigos EEEEE. **cod** - Código de referência de cada "mensagemSEFAZ". **mensagemSEFAZ** - Mensagem de texto enviada pela SEFAZ referente ao "Envio de avisos ao usuário".

### **Exemplos**

### **Visual Basic**

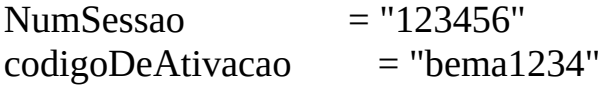

sReturn = DesbloquearSAT(NumSessao, codigoDeAtivacao)

# **Delphi 7**

NumSessao := '123456'; codigoDeAtivacao := 'bema1234';

Retorno := DesbloquearSAT(NumSessao, codigoDeAtivacao);

# **EnviarDadosVenda**

Enviar os dados da venda do aplicativo comercial para o Equipamento SAT.

#### **Parâmetros**

**numeroSessao:** Inteiro, com 6 dígitos, contendo o número aleatório gerado pelo **codigoDeAtivacao:** Const char pointer, com no mínimo 8 e no máximo 32 caracteres, contribuinte no software de a **dadosVenda:** Const char pointer, de tamanho livre porém não nulo, contendo os

#### **Retorno**

String contendo os dados separados por pipe "|".

**"numeroSessao|EEEEE|CCCC|mensagem|cod|mensagemSEFAZ|arquivoCFeBase64|timeStamp|chaveConsulta|valorTotalCFe|CPFCNPJValue|assinaturaQRCODE"**

numeroSessao - Número aleatório gerado pelo aplicativo comercial para control **EEEEE** - Código de retorno.

**CCCC** - Código de retorno de cancelamento.

**mensagem** - Descrições dos códigos EEEEE.

**cod** - Código de referência de cada "mensagemSEFAZ".

mensagemSEFAZ - Mensagem de texto enviada pela SEFAZ referente ao "Envi arquivoCFeBase64 - Arquivo em XML assinado pelo SAT em formato idêntico **timeStamp** - Data e hora da emissão no formato: AAAAMMDDHHMMSS. **chaveConsulta** - Chave de acesso do CF-e-SAT.

**valorTotalCFe** - Valor total do CF-e calculado pelo SAT.

**CPFCNPJValue** - Número do CPF ou CNPJ do adquirente sem pontos, traços e barras. **assinaturaQRCODE** - Conteúdo do Campo ?assinaturaQRCODE? presente no l

#### **Exemplos**

### **Visual Basic**

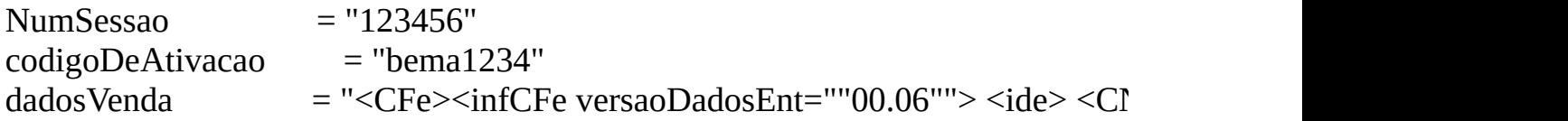

 $\le$ signAC>SGR-SAT SISTEMA DE GESTAO E RETAGUARDA DO SAT $\le$ /sign  $\langle$ ide>  $\langle$ emit>  $\langle$ CNPJ>82373077000171</CNPJ>  $\langle$ IE>11111111111111</IE>  $\langle$ ind  $\langle$ emit>  $\langle$ dest>  $\langle$ CPF/> $\langle$ dest>  $\langle$ det nItem=""1"">  $\langle$ prod>  $\langle$ cProd>1234567890  $\langle xProd$ >AGUA MINERAL SEM GAS - COPO 200 ML $\langle xProd$ > $\langle NCM$ >22011  $\langle uCom \rangle UN \langle uCom \rangle \langle qCom \rangle 1.0000 \langle qCom \rangle \langle vUnCom \rangle 1.00 \langle vUnCom \rangle \langle uUnCom \rangle$  $\langle \text{vOutro}\rangle 0.00\langle \text{vOutro}\rangle \langle \text{vDuro}\rangle \langle \text{imposto}\rangle \langle \text{vItem12741}\rangle 0.00\langle \text{vItem12741}\rangle$ <cST>60</cST></ICMS40></ICMS><PIS><PISNT><cST>04</cST></P <CST>04</CST> </COFINSNT> </COFINS> </imposto> </det> <total> <vCF  $\langle \text{pgto} \rangle \langle \text{MP} \rangle \langle \text{cMP} \rangle 01 \langle \text{cMP} \rangle \langle \text{vMP} \rangle 10.00 \langle \text{vMP} \rangle \langle \text{MP} \rangle \langle \text{pgto} \rangle \langle \text{infAdi} \rangle$  $\langle$ infAdic> $\langle$ infCFe> $\langle$ CFe>"

sReturn = EnviarDadosVenda(NumSessao, codigoDeAtivacao, dadosVenda);

# **Delphi 7**

```
NumSessao := '123456';
codigoDeAtivacao := 'bema1234';
dadosVenda := '<CFe>
   <infCFe versaoDadosEnt="00.06">
   <ide><CNPJ>16716114000172</CNPJ>
       <signAC>SGR-SAT SISTEMA DE GESTAO E RETAGUARDA DO S
       <numeroCaixa>001</numeroCaixa>
   \langleide>
   \le<sub>Pmit</sub>><CNPJ>82373077000171</CNPJ>
       <IE>111111111111</IE>
       <indRatISSQN>S</indRatISSQN>
   </emit><dest>
       <CPF></CPF>
   </dest>
   <det nItem="1">
       <prod><cProd>1234567890</cProd>
           <xProd>AGUA MINERAL SEM GAS - COPO 200 ML</xProd>
```

```
<NCM>22011000</NCM>
        <CFOP>5403</CFOP>
        <uCom>UN</uCom>
        <qCom>1.0000</qCom>
        <vUnCom>1.00</vUnCom>
        <indRegra>A</indRegra>
        <vDesc>0.00</vDesc>
        <vOutro>0.00</vOutro>
    </prod>
    <imposto>
        <vItem12741>0.00</vItem12741>
        <ICMS><ICMS40><Orig>0</Orig>
        <CST>60</CST>
        </ICMS40></ICMS><PIS>\langlePISNT>
        <CST>04</CST>
        </PISNT>
        </PIS><COFINS>
        <COFINSNT>
        <CST>04</CST>
        </COFINSNT>
        </COFINS>
    </imposto>
\langle det \rangle<total>
    <vCFeLei12741>0.00</vCFeLei12741>
</total>
<pgto><\!\!\text{MP}\!\!>&lt;cMP&gt;01</sub><vMP>10.00</vMP>
    </MP></pgto><infAdic>
```

```
<infCpl>Obrigado, volte sempre</infCpl>
     \leq/infAdic>
     \langleinfCFe\rangle\langle/CFe>';
```
Retorno := EnviarDadosVenda(NumSessao, codigoDeAtivacao, dadosVenda);

# **ExtrairLogs**

Efetuar a extração dos logs do SAT.

#### **Parâmetros**

**numeroSessao:** Inteiro, com 6 dígitos, contendo o número aleatório gerado pelo AC para controle da comunicação.

**codigoDeAtivacao:** Const char pointer, com no mínimo 8 e no máximo 32 caracteres, contendo a senha definida pelo contribuinte no software de ativação.

# **Retorno**

String contendo os dados separados por pipe "|".

**"numeroSessao|EEEEE|mensagem|cod|mensagemSEFAZ|Arquivo de log em base64"**

**numeroSessao** - Número aleatório gerado pelo aplicativo comercial para controle da comunicação.

**EEEEE** - Código de retorno.

**mensagem** - Descrições dos códigos EEEEE.

**cod** - Código de referência de cada "mensagemSEFAZ".

**mensagemSEFAZ** - Mensagem de texto enviada pela SEFAZ referente ao "Envio de avisos ao usuário".

**arquivoCFeBase64** - Arquivo em XML assinado pelo SAT em formato idêntico ao que o SAT enviará para a SEFAZ.

### **Exemplos**

# **Visual Basic**

NumSessao = "123456" codigoDeAtivacao = "bema1234"

sReturn = ExtrairLogs(NumSessao, codigoDeAtivacao)

# **Delphi 7**

NumSessao := '123456'; codigoDeAtivacao := 'bema1234';

Retorno := ExtrairLogs(NumSessao, codigoDeAtivacao);

# **TesteFimAFim**

Testar a comunicação entre o aplicativo comercial, o Equipamento SAT e a SEFA

#### **Parâmetros**

**numeroSessao:** Inteiro, com 6 dígitos, contendo o número aleatório gerado pelo comunicação.

**codigoDeAtivacao:** Const char pointer, com no mínimo 8 e no máximo 32 caracteres, contendo a sensida pelo a sendo a sensida pelo a sensida pelo a sensida pelo a sensida pelo a sensida pelo a sensida pelo a sensida pelo a contribuinte no software de ativação.

**dadosVenda:** Const char pointer, de tamanho livre porém não nulo, contendo os utilizados para compor o CF-e-SAT de teste.

### **Retorno**

String contendo os dados separados por pipe "|".

**"numeroSessao|EEEEE|mensagem|cod|mensagemSEFAZ|arquivoCFeBase64|timeStamp|numDocFiscal|chaveConsulta"**

numeroSessao - Número aleatório gerado pelo aplicativo comercial para control **EEEEE** - Código de retorno. **mensagem** - Descrições dos códigos EEEEE.

**cod** - Código de referência de cada "mensagemSEFAZ".

mensagemSEFAZ - Mensagem de texto enviada pela SEFAZ referente ao "Envi arquivoCFeBase64 - Arquivo em XML assinado pelo SAT em formato idêntico **timeStamp** - Data e hora da emissão no formato: AAAAMMDDHHMMSS. **numDocFiscal** - Número do Cupom Fiscal Eletrônico - SAT.

**chaveConsulta** - Chave de acesso do CF-e-SAT.

### **Exemplos**

### **Visual Basic**

NumSessao = "123456"

```
codigoDeAtivacao = "bema1234"
dadosVenda = "<CEe><infCFe versaoDadosEnt="00.06">

       <CNPJ>16716114000172</CNPJ>
       <signAC>SGR-SAT SISTEMA DE GESTAO E RETAGUARDA DO S
       <numeroCaixa>001</numeroCaixa>
   \langleide>
   \leqemit\geq<CNPJ>82373077000171</CNPJ>
       <IE>111111111111</IE>
       <indRatISSQN>S</indRatISSQN>
   </emit><dest>
       <CPF></CPF>
   \langledest\rangle<det nItem="1">
       <prod><cProd>1234567890</cProd>
           <xProd>AGUA MINERAL SEM GAS - COPO 200 ML</xProd>
           <NCM>22011000</NCM>
           <CFOP>5403</CFOP>
           <uCom>UN</uCom>
           \leq qCom>1.0000 \leq qCom><vUnCom>1.00</vUnCom>
           <indRegra>A</indRegra>
           <vDesc>0.00</vDesc>
           <vOutro>0.00</vOutro>
       </prod>
       <imposto>
           <vItem12741>0.00</vItem12741>
           <ICMS><ICMS40><Orig>0</Orig>
           <CST>60</CST>
           </ICMS40>
           </ICMS><PIS><PISNT>
```

```
<CST>04</CST>
             </PISNT>
             </PIS><COFINS>
             <COFINSNT>
             <CST>04</CST>
             </COFINSNT>
             </COFINS>
         </imposto>
    \langle det \rangle<total><vCFeLei12741>0.00</vCFeLei12741>
    \langletotal><pgto><MP><cMP>01</cMP>\langle vMP > 10.00 \times / vMP \rangle</MP></pgto>
    <infAdic>
         <infCpl>Obrigado, volte sempre</infCpl>
    </infAdic>
    </infCFe>
\langle/CFe>"
```
sReturn = TesteFimAFim(NumSessao, codigoDeAtivacao, dadosVenda);

# **Delphi 7**

```
NumSessao := '123456';
codigoDeAtivacao := 'bema1234';
dadosVenda := '<CFe>
   <infCFe versaoDadosEnt="00.06">

       <CNPJ>16716114000172</CNPJ>
      <signAC>SGR-SAT SISTEMA DE GESTAO E RETAGUARDA DO S
```

```
<numeroCaixa>001</numeroCaixa>
\langleide>
<emit>
    <CNPJ>82373077000171</CNPJ>
    <IE>111111111111</IE>
    <indRatISSQN>S</indRatISSQN>
</emit>
<dest>
    <CPF></CPF>
\langledest\rangle<det nItem="1">
    <prod><cProd>1234567890</cProd>
        <xProd>AGUA MINERAL SEM GAS - COPO 200 ML</xProd>
        <NCM>22011000</NCM>
        <CFOP>5403</CFOP>
        <uCom>UN</uCom>
        \leq qCom>1.0000\leq/qCom>
        \langle \text{vUnCom}\rangle1.00\langle \text{vUnCom}\rangle<indRegra>A</indRegra>
        <vDesc>0.00</vDesc>
        <vOutro>0.00</vOutro>
    </prod>
    <imposto>
        <vItem12741>0.00</vItem12741>
        <ICMS><ICMS40><Orig>0</Orig>
        <CST>60</CST>
        </ICMS40></ICMS><PIS><PISNT>
        <CST>04</CST>
        </PISNT>
        </PIS><COFINS>
        <COFINSNT>
        <CST>04</CST>
```

```
</COFINSNT>
               </COFINS>
          </imposto>
    \langle det \rangle<total>
          <vCFeLei12741>0.00</vCFeLei12741>
    \langle \text{total} \rangle<pgto>
         <\!\!\text{MP}&lt; cMP>01</sub><vMP>10.00</vMP>
          </MP></pgto><infAdic>
          <infCpl>Obrigado, volte sempre</infCpl>
    </infAdic>
    \langleinfCFe\rangle\langle/CFe>';
```
Retorno := TesteFimAFim(NumSessao, codigoDeAtivacao, dadosVenda);

# **TrocarCodigoDeAtivacao**

Efetuar a troca do código de ativação.

#### **Parâmetros**

**numeroSessao:** Inteiro, com 6 dígitos, contendo o número aleatório gerado pelo comunicação.

**codigoDeAtivacao:** String, com no mínimo 8 e no máximo 32 caracteres, conten contribuinte no software de ativação.

**opcao:** Inteiro com a opção do conteúdo do parâmetro "codigoDeAtivacao".

1 - Código de Ativação 2 - Código de Ativação de Emergência

**novoCodigo:** Const char pointer, com no mínimo 8 e no máximo 32 caracteres, o ativação escolhido pelo contribuinte.

**confNovoCodigo:** Const char pointer, com no mínimo 8 e no máximo 32 caracteres, contendo a contendo a contendo a conten do novo código de ativação.

#### **Retorno**

String contendo os dados separados por pipe "|".

**"numeroSessao|EEEEE|mensagem|cod|mensagemSEFAZ"**

numeroSessao - Número aleatório gerado pelo aplicativo comercial para control **EEEEE** - Código de retorno.

**mensagem** - Descrições dos códigos EEEEE.

**cod** - Código de referência de cada "mensagemSEFAZ".

mensagemSEFAZ - Mensagem de texto enviada pela SEFAZ referente ao "Envi

# **Exemplos**

# **Visual Basic**

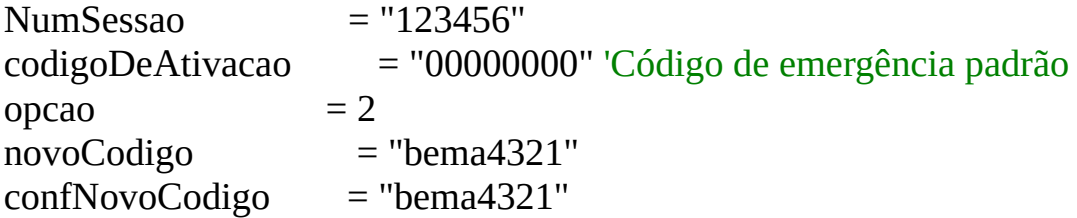

sReturn = TrocarCodigoDeAtivacao(NumSessao, codigoDeAtivacao, opcao, nov

# **Delphi 7**

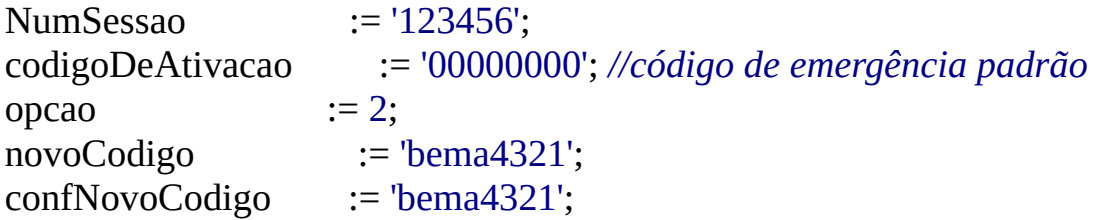

Retorno := TrocarCodigoDeAtivacao(NumSessao, codigoDeAtivacao, opcao, no

# **Declaração em Delphi**

**function** AssociarAssinatura (numeroSessao: Integer; codigoDeAtivacao: **String function** AtivarSAT (numeroSessao: Integer; subComando: Integer; codigoDeAt **function** AtualizarSoftwareSAT (numeroSessao: Integer; codigoDeAtivacao: **String function** BloquearSAT (numeroSessao: Integer; codigoDeAtivacao: **String**) : PC **function** CancelarUltimaVenda (numeroSessao: Integer; codigoDeAtivacao: Stri **function** ConfigurarInterfaceDeRede (numeroSessao: Integer; codigoDeAtivacao: **function** ConsultarNumeroSessao (numeroSessao: Integer; codigoDeAtivacao: **String function** ConsultarSAT( numeroSessao : Integer ) : PChar ; **stdcall**; **External** 'Be **function** ConsultarStatusOperacional( numeroSessao: Integer; codigoDeAtivaca **function** DesbloquearSAT (numeroSessao: Integer; codigoDeAtivacao: **String**) **function** EnviarDadosVenda (numeroSessao: Integer; codigoDeAtivacao: **String function** ExtrairLogs (numeroSessao: Integer; codigoDeAtivacao: **String**) : PCl **function** TesteFimAFim (numeroSessao: Integer; codigoDeAtivacao: String; daos **function** TrocarCodigoDeAtivacao (numeroSessao: Integer; codigoDeAtivacao:

# **Declaração em VB**

Private Declare Function AssociarAssinatura Lib "BemaSAT32.dll" (ByVal sSess Private Declare Function AtivarSAT Lib "BemaSAT32.dll" (ByVal sSessao As Integration Private Declare Function AtualizarSoftwareSAT Lib "BemaSAT32.dll" (ByVal st Private Declare Function BloquearSAT Lib "BemaSAT32.dll" (ByVal sSessao As Private Declare Function CancelarUltimaVenda Lib "BemaSAT32.dll" (ByVal sS Private Declare Function ConfigurarInterfaceDeRede Lib "BemaSAT32.dll" (By Private Declare Function ConsultarNumeroSessao Lib "BemaSAT32.dll" (ByVal Private Declare Function ConsultarSAT Lib "BemaSAT32.dll" (ByVal sSessao As Private Declare Function ConsultarStatusOperacional Lib "BemaSAT32.dll" (By Private Declare Function DesbloquearSAT Lib "BemaSAT32.dll" (ByVal sSessao Private Declare Function EnviarDadosVenda Lib "BemaSAT32.dll" (ByVal sSess Private Declare Function ExtrairLogs Lib "BemaSAT32.dll" (ByVal sSessao As I Private Declare Function TesteFimAFim Lib "BemaSAT32.dll" (ByVal sSessao / Private Declare Function TrocarCodigoDeAtivacao Lib "BemaSAT32.dll" (ByVal

'Declaração da função de conversão do retorno com tratamento Private Declare Function ConvCStringToVBString Lib "kernel32" Alias "Istrcpy

'Função para definir um ponteiro e receber o retorno Public Function GetStringFromPointer(ByVal lpString As Long) As String Dim NullCharPos As Long Dim szBuffer As String  $szBuffer = String(1024, 0)$ ConvCStringToVBString szBuffer, lpString NullCharPos = InStr(szBuffer, vbNullChar) GetStringFromPointer = Left(szBuffer, NullCharPos - 1) End Function

# **Gerar número de sessão em VB**

```
Public Function numSessao()
```
### Randomize

```
' Gera um número randomico de 5 dígitos.
```
Dim value As Integer

```
'Dim sessao As Integer
```

```
sessao = \text{CInt}(\text{Int}((9999 * \text{Rnd})) + 10000))
```

```
' Mostra o valor da sessão em um campo do tipo Text.
```

```
Text1.Text = CInt(sessao)
```

```
numSessao = Abs(sessao)
```
End Function

# **Gerar número de sessão em Delphi**

*{-----> Função para gerar número de sessão-------------------------------}*

**function** TFormTesteBemaSAT.NumSessao: integer; **begin** Randomize; numeroSessao := Random(999999); Result:= numeroSessao; **end**; *{------------------------------------------------------------------------}*

# **Canais de Suporte**

Qualquer dúvida ou sugestão, entre em contato conosco pelos nossos canais:

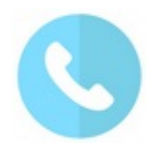

**0800 644 2362 - Opção 6**

Atendimento Plantão Pós-Venda:

Segunda a Sábado das 09:00 às 23:00 hs e Domingos e Feriados das 13:00 às 22:00 hs.

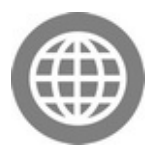

<http://partners.bematech.com.br/>

[solucoes.fiscais@bematech.com.br](mailto:solucoes.fiscais@bematech.com.br)

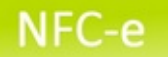

- bematech
- Visite nossa home-page: <http://www.bematech.com.br>
	- Acesse nosso Portal de [Desenvolvedores](http://partners.bematech.com.br/)
	- <http://twitter.com/partnerbematech> este é o TWITTER do partner Bematech. Siga-nos!

Nosso canal no Youtube:

<http://www.youtube.com/partnersbematech>

# **Sobre o Help**

Este arquivo de ajuda foi desenvolvido pela equipe BSP (Bematech MAIS Software Partners) com o objetivo de auxiliá-lo no desenvolvimento de seu aplicativo para SAT Fiscal.

> Arquivo de Ajuda da BemaSAT.dll Julio Cesar Bruno - Bematech Software Partners 2.0.4

# **Controle de Versão**

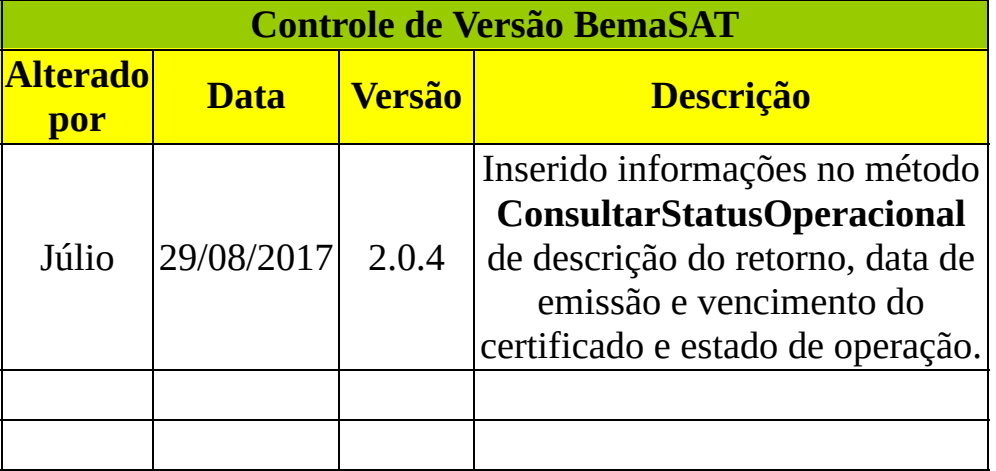